#### **RAII, speciální metody, přetěžování operátorů**

#### Karel Richta a kol.

katedra počítačů FEL ČVUT v Praze

Přednášky byly připraveny s pomocí materiálů, které vyrobili Ladislav Vágner, Pavel Strnad

© Karel Richta, Martin Hořeňovský, Aleš Hrabalík, 2021

#### Programování v C++, A7B36PJC 06/2021, Lekce 6

<https://cw.fel.cvut.cz/wiki/courses/a7b36pjc/start>

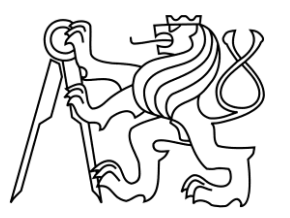

#### **RAII**

- Jedná se o základní koncept programování v C++.
- *Resource Allocation Is Initialization*
	- Nebo také *Responsibility Acquisition Is Initialization*
- Myšlenka: Při svém vzniku získá objekt nějakou zodpovědnost. Při svém zániku tuto zodpovědnost musí naplnit.
	- Např. **std::vector** má zodpovědnost za alokovanou paměť a naplní ji dealokací své paměti.
- Zodpovědnost může mít mnoho podob.

– Např. **std::ifstream** otevírá a zavírá soubor.

# *Příklad: RAII (1/5)*

```
void Data::readFromFile(const char* filename) {
    FILE* fp = std::fopen(filename, "r");
    if (!fp) return;
    int numItems;
    if (std::fscanf(fp, "%d", &numItems) != 1) return;
    for (int i = 0; i < numItems; ++i) {
        int item;
        if (std::fscanf(fp, "%d", &item) != 1) return;
        mItems.push_back(item);
    }
    std::fclose(fp);
}
```
- Pokud se nám povede otevřít soubor (fopen), nesmíme ho zapomenout zavřít (fclose).
- Jenže to není vždy tak jednoduché...

### *Příklad: RAII (2/5)*

```
void Data::readFromFile(const char* filename) {
    FILE* fp = std::fopen(filename, "r");
    if (!fp) return;
    int numItems;
    if (std::fscanf(fp, "%d", &numItems) != 1) return;
    for (int i = 0; i < numItems; ++i) {
        int item;
        if (std::fscanf(fp, "%d", &item) != 1) return;
        mItems.push_back(item);
    }
    std::fclose(fp);
}
```
• Když je funkce složitější, je snadné na něco zapomenout. Zde při provedení vnořeného příkazu return soubor nezavřeme.

# *Příklad: RAII (3/5)*

```
void Data::readFromFile(const char* filename) {
    FILE* fp = std::fopen(filename, "r");
    if (!fp) return;
    int numItems;
    if (std::fscanf(fp, "%d", &numItems) != 1) return;
    for (int i = 0; i < numItems; ++i) {
        int item;
        if (std::fscanf(fp, "%d", &item) != 1) return;
        mItems.push_back(item);
    }
    std::fclose(fp);
}
```
- Při čtení kódu jsou nenaplněné odpovědnosti téměř neviditelné.
- Jak mít jistotu, že jsme na něco nezapomněli?

# *Příklad: RAII (4/5)*

```
void Data::readFromFile(const char* filename) {
    FILE* fp = std::fopen(filename, "r");
    if (!fp) return;
    FileSentry sentry(fp);
    int numItems;
    if (std::fscanf(fp, "%d", &numItems) != 1) return;
    for (int i = 0; i < numItems; ++i) {
        int item;
        if (std::fscanf(fp, "%d", &item) != 1) return;
        mItems.push_back(item);
    }
    std::fclose(fp);
}
                                               soubor uzavřen 
                                                automaticky
```
- Uvažme objekt třídy FileSentry, který:
	- má zodpovědnost za zavření souboru, který poskytneme
	- zodpovědnost naplní při svém zániku, tedy v destruktoru

# *Příklad: RAII (5/5)*

- Jakmile se provede konstruktor objektu sentry, destruktor – a tudíž uzavření souboru – se provede automaticky při opuštění funkce readFromFile(). Problém vyřešen!
- Třídu FileSentry si můžeme napsat třeba takto:

```
class FileSentry {
public:
    FileSentry(FILE* in) : fp(in) {}
    ~FileSentry() { fclose(fp); }
private:
    FILE* fp;
};
```
#### **std::ifstream**

- Třída std::ifstream (input file stream):
	- umožňuje používat operaci >> stejně jako std::cin
	- její konstruktor otevře soubor pro čtení
	- její destruktor soubor zavře

```
void Data::readFromFile(const char* filename) {
    std::ifstream in{filename};
    if (!in) return;
    int numItems;
    if (!(in >> numItems)) return;
    for (int i = 0; i < numItems; ++i) {
        int item;
        if (!(in >> item)) return;
        mItems.push_back(item);
    }
}
                                               #include <fstream>
```
RAII

#### **RAII vs. memory leak (1/3)**

- Vždy, když použijeme operátor new, můžeme zapomenout použít operátor delete.
	- Když delete zapomeneme, nastává tzv. **memory leak**.
- Jak tomu zabránit pomocí RAII?

```
int main() {
    Person* p = new Person{"Vincent van Gogh", 164};
    if (...) {
        reportName(p->getLastName());
        return; // oops, zapomněli jsme na delete
    }
    delete p;
}
```
#### **RAII vs. memory leak (2/3)**

- Můžeme si napsat třídu PersonDeleter, která
	- má zodpovědnost za smazání ukazatele na Person, tedy
	- v konstruktoru přebírá ukazatel na Person a
	- v destruktoru jej smaže.

```
int main() {
    Person* p = new Person{"Vincent van Gogh", 164};
    PersonDeleter del{p};
    if (...) {
        reportName(p->getLastName());
        return; // delete automaticky
    }
    // delete automaticky
}
```
#### **RAII vs. memory leak (3/3)**

- Ještě lepší je použít třídu unique ptr<Person> ze standardní knihovny, protože
	- je odpovědná za smazání, stejně jako PersonDeleter, a
	- má další přednosti, viz dále.

```
int main() {
   Person* p = new Person{"Vincent van Gogh", 164};
   std::unique_ptr<Person> up{p};
   if (...) {
      reportName(p->getLastName());
      return; // delete automaticky
   }
   // delete automaticky
} #include <memory>
```
### **std::unique\_ptr<T> (1/6)**

• Je možné používat šipku  $\rightarrow$  (a hvězdičku  $*$ ) pro přístup k datovým položkám a metodám objektu, stejně jako kdybychom pracovali s ukazatelem.

```
int main() {
    Person* p = new Person{"Vincent van Gogh", 164};
    std::unique_ptr<Person> up{p};
    if (...) {
        reportName(up->getLastName()); //up-> je jako p->
        return;
    }
                                            } #include <memory>
```
### **std::unique\_ptr<T> (2/6)**

- Protože se unique ptr chová jako ukazatel, nepotřebujeme původní proměnnou.
- Říkáme, že unique\_ptr je **chytrý ukazatel** *(smart pointer)*.

```
int main() {
    std::unique_ptr<Person> p{new Person{
                                "Vincent van Gogh", 164}};
    if (...) {
        reportName(p->getLastName());
        return;
    }
                                             } #include <memory>
```
### **std::unique\_ptr<T> (3/6)**

- auto a make unique umožňují zjednodušení syntaxe pro vytvoření unique ptr.
	- make\_unique provede operaci new a vrátí unique\_ptr.
	- Zvláště vhodné pro třídy s dlouhým názvem.

```
int main() {
    auto p = std::make_unique<Person>("Vincent van Gogh",
                                        164);
    if (...) {
        reportName(p->getLastName());
        return;
    }
                                             } #include <memory>
```
### **std::unique\_ptr<T> (4/6)**

- Objekty typu unique\_ptr **lze přesouvat**.
	- Po dokončení přesunu bude původní unique\_ptr prázdný – bude ukazovat na nullptr.
- Objekty typu unique\_ptr **nelze kopírovat**.
	- Proč unique\_ptr neprovádí mělkou kopii?
	- Proč unique\_ptr neprovádí hlubokou kopii?

```
int main() {
    auto p = std::make_unique<Person>("Vincent van Gogh",
                                       164);
```
**} #include <memory>**

```
auto q2 = std::move(p); // lze
auto q1 = p; // nelze
```
### **std::unique\_ptr<T> (5/6)**

- Proč unique\_ptr neprovádí mělkou kopii?
	- Kdyby ji provedl, tak dva objekty budou mít odpovědnost za stejná data. Nastane dvojí smazání objektu typu Person.
- Proč unique ptr neprovádí hlubokou kopii?
	- Pokud zkopírujeme obyčejný ukazatel, provede se mělká kopie. Bylo by překvapivé, kdyby se chytrý ukazatel choval jinak.
	- Nebylo by možné mít unique\_ptr na takové typy, které samy o sobě nelze kopírovat, jako např. std:: mutex.

### **std::unique\_ptr<T> (6/6)**

- K čemu slouží unique\_ptr?
	- Umožňuje **exkluzivní vlastnictví** objektu na haldě, tj. odpovědnost za smazání má právě jeden objekt.
	- Přitom zabraňuje chybám práce s pamětí, jako je ztráta paměti (memory leak) nebo dvojí smazání (double delete).
- Co když více součástí programu sdílí stejné prostředky?
	- Je třeba použít std::shared\_ptr, který umožňuje **sdílené vlastnictví**, tj. odpovědnost za smazání je sdílena větším počtem objektů.

### *Příklad: RAII podruhé (1/3)*

```
Person* makePerson(Profession prof) {
    switch (prof) {
    case Profession::painter:
        return new Person{"Vincent van Gogh", 164};
    case Profession::composer:
        return new Person{"Johann Sebastian Bach", 332};
    }
}
int main() {
    Person* person = makePerson(Profession::painter);
    std::cout << person->getLastName() << '\n';
    // tady něco chybí
}
```
- Funkce makePerson() vrací nové objekty. – Jedná se o tzv. tovární funkci, továrnu.
- Jenže ve funkci main() jsme na něco zapomněli...

### *Příklad: RAII podruhé (2/3)*

```
Person* makePerson(Profession prof) {
    switch (prof) {
    case Profession::painter:
        return new Person{"Vincent van Gogh", 164};
    case Profession::composer:
        return new Person{"Johann Sebastian Bach", 332};
    }
}
int main() {
    Person* person = makePerson(Profession::painter);
    std::cout << person->getLastName() << '\n';
    delete person;
}
```
- Po každém volání new musí následovat delete!
- Chyba není zřejmá, zvláště kdybychom před sebou neviděli implementaci makePerson()...

### *Příklad: RAII podruhé (3/3)*

```
std::unique_ptr<Person> makePerson(Profession prof) {
    switch (prof) {
    case Profession::painter:
        return std::make_unique<Person>("Vinc. van Gogh", 164);
    case Profession::composer:
        return std::make_unique<Person>("Johann S. Bach", 332);
    }
}
int main() {
    auto person = makePerson(Profession::painter);
    std::cout << person->getLastName() << '\n';
    // OK, delete zavoláno automaticky
}
```
• Řešením je používat **unique ptr** jako návratový typ továrny.

# **Speciální metody (1/4)**

- Speciální metody (*special member functions*), též kompilátorem generované metody, jsou:
	- **Konstruktory: výchozí, kopírující, přesunující**
	- **Přiřazení: kopírující, přesunující**
	- **Destruktor**
- Jsou charakterizovány tím, že je někdy nemusíme psát – za jistých okolností je kompilátor automaticky vytvoří.

# **Speciální metody (2/4)**

- Chování kompilátorem vygenerovaných speciálních metod je přímočaré.
	- Výchozí konstruktor zavolá výchozí konstruktory všech datových položek.
	- Kopírující konstruktor zavolá kopírující konstruktory všech datových položek.
	- Kopírující přiřazení zavolá kopírující přiřazení všech datových položek.
	- atd.

# **Speciální metody (3/4)**

- Pravidla určující, za jakých okolností jsou speciální metody vygenerovány, přímočará *nejsou*.
	- Výchozí konstruktor je doplněn, když nejsou deklarovány žádné konstruktory.
	- Kopírující operace jsou doplněny, když ony samy nejsou deklarovány a zároveň není deklarována žádná přesunující operace.
	- Přesunující operace jsou doplněny, když nejsou deklarovány a zároveň není deklarována žádná přesunující operace, kopírující operace, ani destruktor.
	- Destruktor je doplněn vždy, když není deklarován.

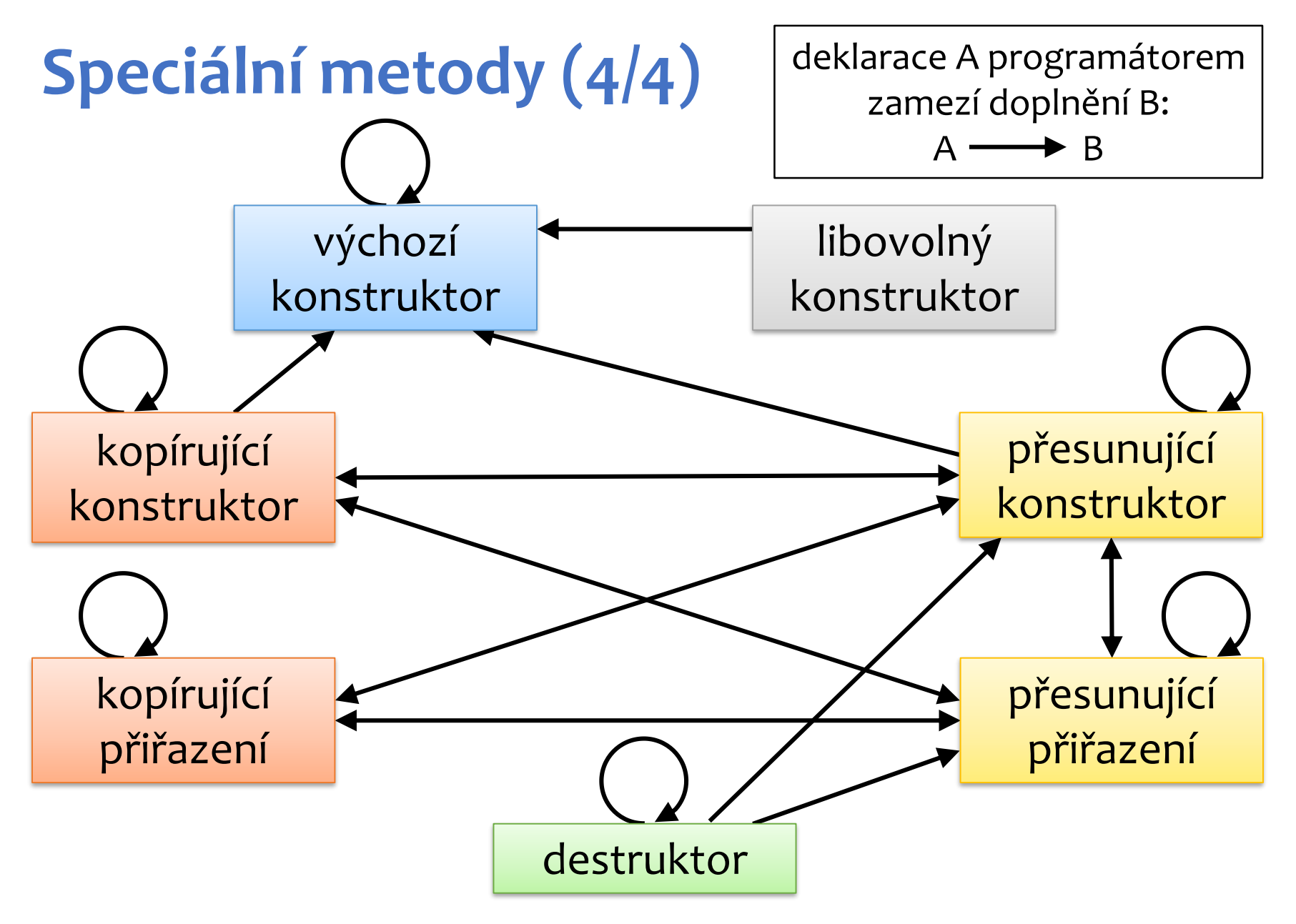

### **default a delete**

- Pro danou třídu lze generování konkrétní speciální metody...
	- ...vynutit pomocí klíčového slova default:

```
struct Person {
    Person(const std::string& name, int age);
    Person() = default;
    ...
}
```
– ...zakázat pomocí klíčového slova delete:

```
struct SmartPtr {
    SmartPtr(const SmartPtr& rhs) = delete;
    ...
};
```
#### **Pravidlo tří**

- **Pokud je pro danou třídu potřeba napsat kopírující konstruktor, kopírující přiřazení, nebo destruktor, pravděpodobně je potřeba napsat všechny tři.**
- Proč?
	- Pokud musíte některou z těchto speciálních metod napsat, téměř jistě nakládáte zvláštním způsobem s daty nebo invarianty.
	- Pokud práce s daty nebo invarianty vyžaduje zvláštní péči, automaticky vygenerované speciální metody jsou pravděpodobně špatně.
	- Proto je potřeba ostatní z těchto tří metod napsat nebo zakázat.

#### *Příklad: pravidlo tří*

• Vezměme FileSentry tak, jak jsme ho zadefinovali dříve:

```
class FileSentry {
public:
    FileSentry(FILE* in) : fp(in) {}
    ~FileSentry() { fclose(fp); }
private:
    FILE* fp;
};
```
- Pravidlo tří je porušeno. Automaticky vygenerované kopírující operace jsou špatně.
- Proč jsou špatně? Jak to spravit?

### **Pravidlo nuly**

- **Často není třeba psát žádnou ze speciálních metod.**
- Proč?
	- Každá datová položka, která řádně používá RAII, se postará sama o sebe. Postačí automaticky vygenerované speciální metody.

```
struct File {
    std::string path;
    std::unique_ptr<std::ifstream> inputStream;
    // není nutné definovat speciální metody
};
```
#### **Přetěžování operátorů**

- Jak jsme si říkali, třídy definují nové datové typy
- Primitivní datové typy mají i operátory – Dva inty můžeme sčítat, odečítat, dělit, ...
- C++ umožňuje přetížit operátory pro třídy, takže se chovají jako primitivní datové typy
- Cílem přetěžování je, aby bylo intuitivní
	- Matice se dají sčítat, odčítat, násobit... ale bitové operace nedávájí smysl
	- Neomezené inty by ale bitové operace podporovat měly
	- Cesty se dají spojovat **/** (separátor cest), ale nemají operátor násobení, sčítání, etc

#### **Přetížení operátoru +**

• Pokud použijeme operaci **c1+c2**, kde **c1** a **c2** jsou objekty našeho nového typu Complex, kompilátor nahlásí chybu. Není totiž definováno, jak má operace proběhnout.

```
#include <iostream>
class Complex {
    double real, imag;
public:
    Complex(double r, double i) : real(r), imag(i) {}
    double getReal() const { return real; }
    double getImag() const { return imag; }
};
int main() {
    Complex c1(2.5, -2);
    Complex c2(-0.5, 3);
    Complex c3 = c1 + c2; // Chyba. + pro Complex neexistuje
}
```
<sup>1</sup>

#### **Přetížení operátoru +**

```
operátor přetížený základné představení v roce 1997 základné představení v roce 1997 základné představené pře<br>Displayant představený představený základné představené představené představené představené představené předst
#include <iostream>
class Complex {
     double real, imag;
public:
     Complex(double r, double i) : real(r), imag(i) {}
     double getReal() const { return real; }
     double getImag() const { return imag; }
     Complex operator+(const Complex& rhs) const {
            return Complex(real + rhs.real, imag + rhs.imag);
      }
};
int main() {
     Complex c1(2.5, -2);
     Complex c2(-0.5, 3);
     Complex c3 = c1 + c2;
     std::cout << c3.getReal() << " + " << c3.getImag() <<
"i\n"; }
                                                                  Operátor přetížený 
                                                                  pomocí metody
```
 $\mathbf{I}$ 

#### **Přetížení operátoru +=**

- Podobně jako operátor **+** můžeme přetížit i operátor **+=**.
- Operátor **a+=b** nazýváme modifikující, protože by měl změnit svůj levý operand a; oproti tomu **a+b** je příklad nemodifikujícího operátoru.
- Chování operátorů **+** a **+=** definujeme zvlášť; když zadefinujeme **+**, neznamená to, že bude fungovat **+=**.

```
class Complex {
    double real, imag;
public:
    ...
    Complex& operator+=(const Complex& rhs) {
        real += rhs.real;
        imag += rhs.imag;
        return *this;
    }
};
```
přetížitelné operátory

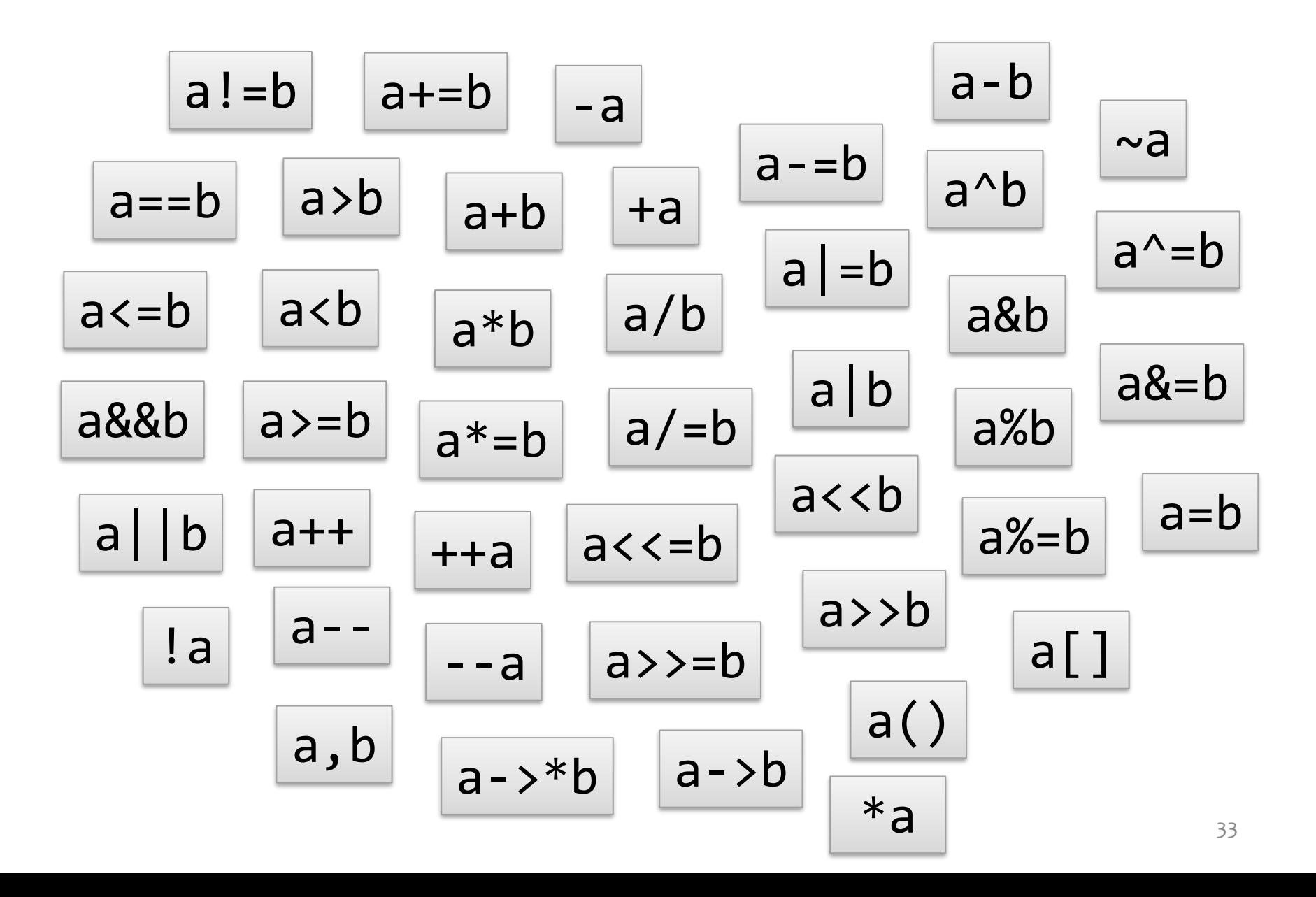

modifikující operátory

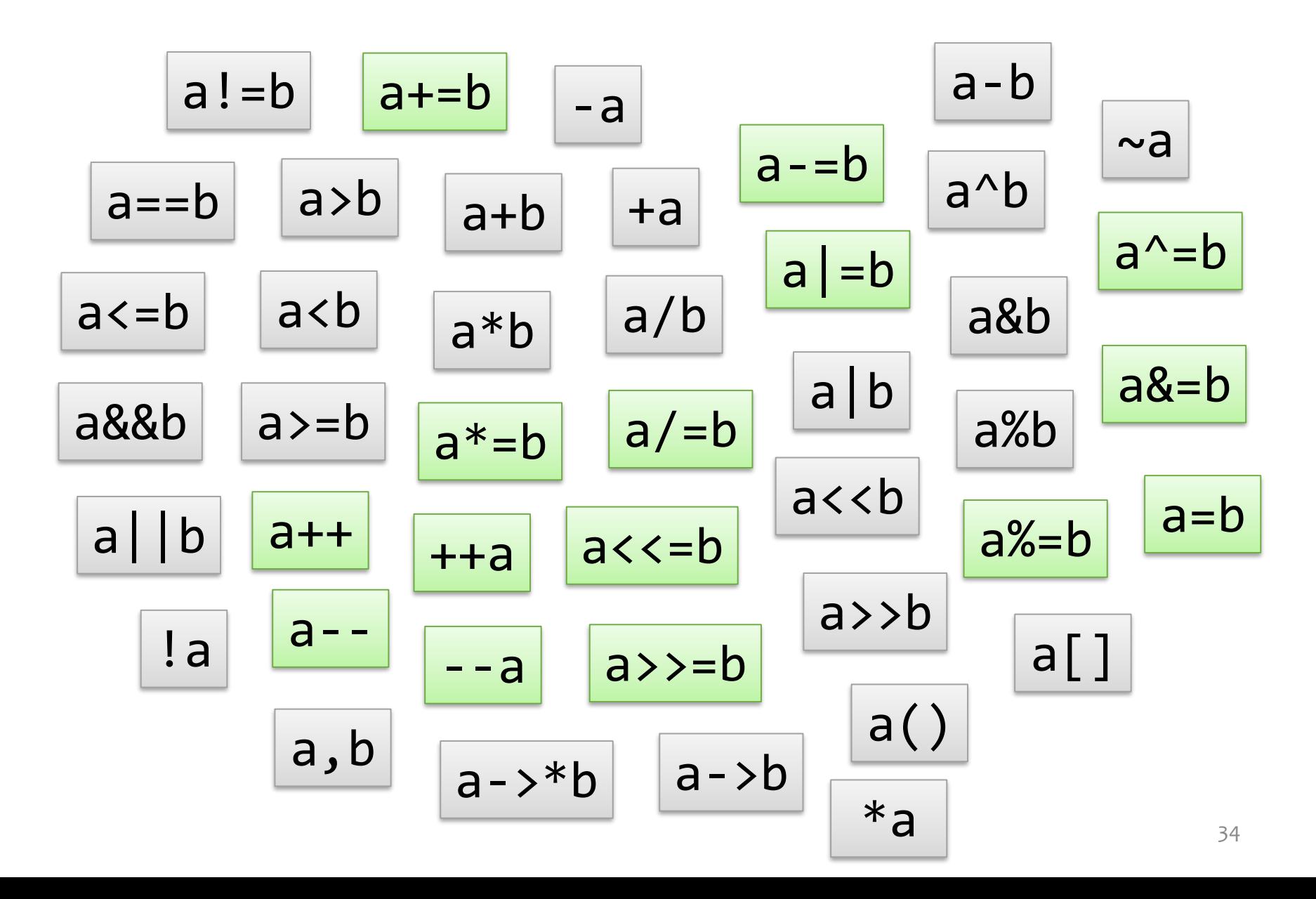

### **Co při přetěžování nedělat**

- Systém přetěžování operátorů nám dává jisté svobody, které je lepší nevyužít:
	- Operátor **a+=b** může dělat něco úplně jiného, než **a=a+b**.
	- Nemodifikující operátory mohou modifikovat levý operand, pravý operand, nebo třeba oba.
- Nezapomínejte, že naším cílem je, aby používání našich tříd bylo intuitivní!

```
class Complex {
    ...
    Complex operator+(const Complex& rhs) const {
        std::cout << "Tady je Krakonosovo!!\n";
        std::terminate();
    }
};
```
#### **Přetížení operátoru pomocí funkce**

- Už jsme si ukázali, že přetížení operátoru lze umístit přímo do třídy, jako metodu.
- Přetížení také můžeme definovat mimo třídu, jako funkci.
- Tato funkce ale nemá přístup k soukromým datům třídy, a tak musí používat její veřejné rozhraní.

```
class Complex {
    double real, imag;
public:
    Complex(double r, double i) : real(r), imag(i) {}
    double getReal() const { return real; }
    double getImag() const { return imag; }
};
Complex operator+(const Complex& lhs, const Complex& rhs) {
    return Complex(lhs.getReal() + rhs.getReal(),
                   lhs.getImag() + rhs.getImag());
}
                                              Operátor přetížený 
                                              pomocí funkce
```
<sup>5</sup>

### **Přetížení operátoru pomocí funkce**

- Funkci umožníme přistupovat k soukromým datům třídy, pokud ji v deklaraci třídy označíme za spřátelenou (friend).
- To se při přetěžování operátorů často hodí.

```
class Complex {
   double real, imag;
public:
   Complex(double r, double i) : real(r), imag(i) {}
    double getReal() const { return real; }
    double getImag() const { return imag; }
    friend Complex operator+(const Complex& lhs, const Complex& rhs);
};
Complex operator+(const Complex& lhs, const Complex& rhs) {
    return Complex(lhs.real + rhs.real, lhs.imag + rhs.imag);
}
                                               Operátor přetížený 
                                               pomocí spřátelené funkce
```
#### **Přetížení operátoru pomocí funkce**

• Nabízí se otázka, proč vůbec přetěžovat pomocí funkcí, ne pouze pomocí metod. V některých situacích ale musíme, třeba v případě, že je na levé straně nějaký cizí objekt, který nemůžeme měnit.

```
class Complex {
    double real, imag;
public:
    Complex(double r, double i) : real(r), imag(i) {}
    double getReal() const { return real; }
    double getImag() const { return imag; }
};
std::ostream& operator<<(std::ostream& out, const Complex& c) {
    return out << c.getReal() << " + " << c.getImag() << "i";
}
int main() {
    Complex c(-0.5, 3);
    std::cout << c << "\n";
}
                                                  Přetížit operátor << lze
                                                  pouze pomocí funkce
```
# **Přetížení operátoru []**

• Seznamte se s třídou zasobnik.

```
class zasobnik {
public:
    zasobnik(int max_prvku);
    zas_typ vezmi();
    void vloz(zas_typ prvek);
    bool je_prazdny() const;
private:
    int max_velikost;
    int aktualni_pozice;
    std::unique_ptr<zas_typ[]> prvky;
};
```
• Chtěli bychom mít operaci [], která poskytne prvek zásobníku:

```
zasobnik z(10); z.vloz(11); z.vloz(22); z.vloz(33);
std::cout << z[0] << "\n"; // 11
z[1] = 99; // zásobník teď obsahuje 11 99 33
std::cout << z[1] << "\n"; // 99
```
### **Přetížení operátoru []**

- Chování by se mělo lišit podle toho, zda je náš objekt konstantní:
	- Pokud a není konstantní, a[b] vrací referenci na b-tý prvek.
	- Pokud je a konstantní, a[b] vrací konstantní referenci na b-tý prvek, nebo hodnotu b-tého prvku.

```
class zasobnik {
public:
   ...
   zas_typ& operator[](int i) { // umožní z[1] = 99,
       return prvky[i]; // když z je zasobnik
   }
   const zas_typ& operator[](int i) const { // zabrání z[1] = 99,
       return prvky[i]; // z je const zasobnik
   }
private:
   ...
   std::unique_ptr<zas_typ[]> prvky;
};
```
### **Přetížení operátoru []**

• Takto můžeme vracet hodnotu v případě konstantního objektu:

```
class zasobnik {
public:
    ...
   zas_typ& operator[](int i) { // umožní z[1] = 99,
       return prvky[i]; // když z je zasobnik
    }
   zas_typ operator[](int i) const { // také zabrání z[1] = 99,
       return prvky[i]; // když z je const zasobnik
    }
private:
    ...
   std::unique_ptr<zas_typ[]> prvky;
};
```
• [] je příklad operátoru, který musí být přetížen metodou.

#### přetížitelné pouze pomocí metody

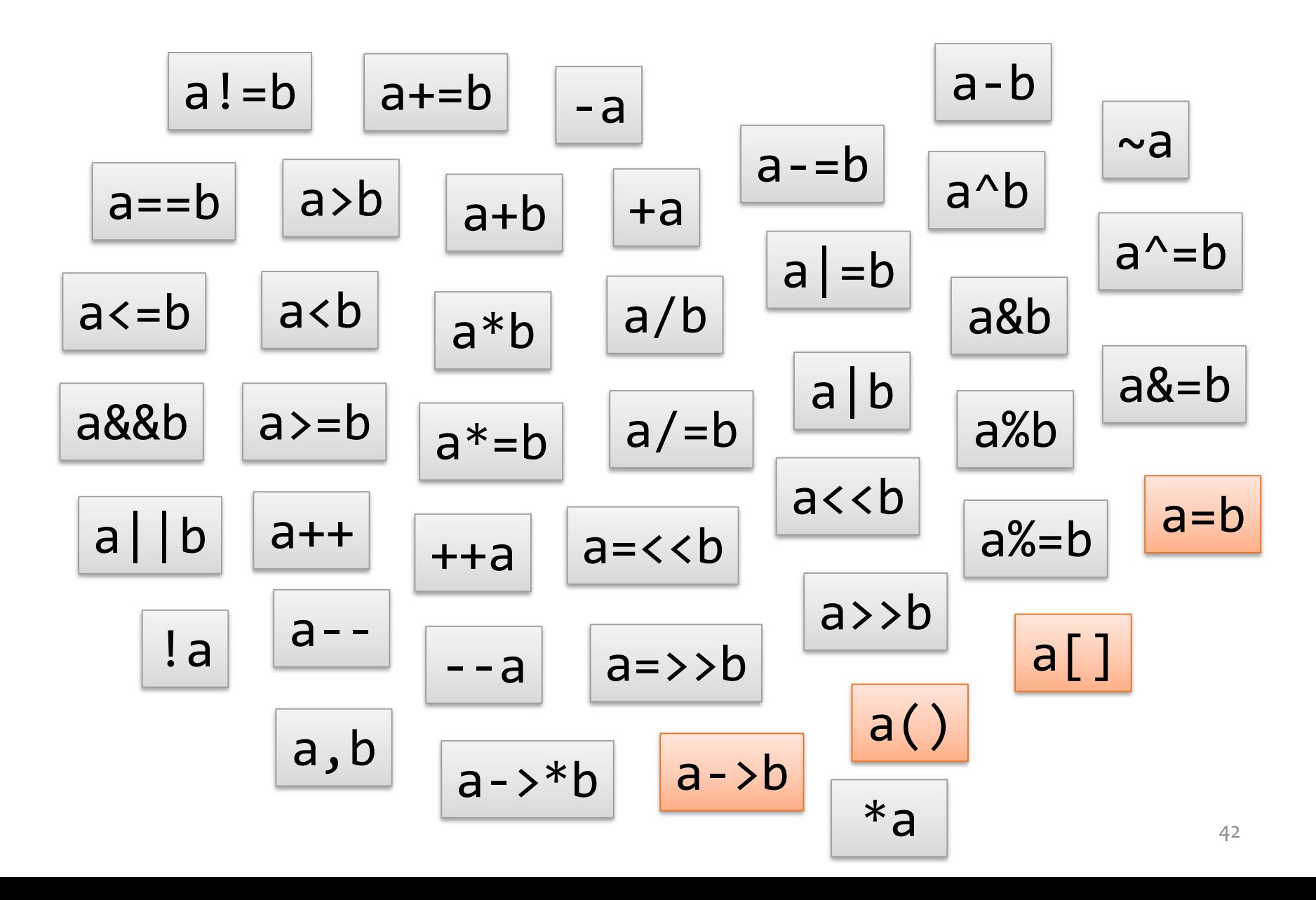

#### **Přetížení operátoru ++**

• Mějme třídu Datum.

```
class Datum {
   int den, mesic, rok;
public:
   Datum(int d, int m, int r) : den(d), mesic(m), rok(r) {}
   friend std::ostream& operator<<(std::ostream& out, const Datum& d);
};
std::ostream& operator<<(std::ostream& out, const Datum& d) {
    return out << d.den << ". " << d.mesic << ". " << d.rok;
}
```
• Přidejme této třídě operaci ++, která posune datum o jeden den.

```
int main() {
    Datum d(31, 12, 2015);
    std::cout << d << "\n"; // 31. 12. 2015
    d++;
    std::cout << d << "\n"; // 1. 1. 2016
}
```
### **Přetížení operátoru ++ (prefix)**

- Operátor ++a má obecně dva úkoly:
	- Změnit objekt a (jedná se o modifikující operátor).
	- Vrátit referenci na a.

```
class Datum {
    int den, mesic, rok;
public:
    ...
    Datum& operator++() {
        ++den;
        if (den > posledniDen(mesic, rok)) {
            den = 1; ++mesic;
            if (mesic > 12) {
                 mesic = 1; ++rok;
             }
        }
        return *this; // vrať referenci na tento objekt
    }
};
                                              Funkce posledniDen()
                                              poskytne pro daný měsíc a rok 
                                              číslo posledního dne v měsíci.
```
#### **Přetížení operátoru ++ (prefix)**

```
int posledniDen(int mesic, int rok) {
    switch (mesic) {
    case 1: case 3: case 5: case 7: case 8: case 10: case 12:
        return 31;
    case 4: case 6: case 9: case 11:
        return 30;
    case 2:
        if (rok % 400 == 0) return 29;
        if (rok % 100 == 0) return 28;
        if (rok % 4 == 0) return 29;
        return 28;
   default:
        throw std::runtime_error("chyba v posledniDen()");
    }
}
```
• Pro objekty typu Datum je nyní zavedena operace ++, jenže pouze v prefixové variantě ++a. Operátor a++ musíme přetížit zvlášť.

```
std::cout << d << "\n"; // 31. 12. 2015
++d;
std::cout << d << "\n"; // 1. 1. 2016
```
Pro úplnost

### **Přetížení operátoru ++ (postfix)**

- Operátor a++ má rovněž dva úkoly:
	- Změnit objekt a (jedná se také o modifikující operátor).
	- **Vrátit kopii a ve stavu před změnou.**
- a++ se dá vytvořit pomocí ++a. Nejdříve si uložíme kopii našeho objektu, pak provedeme ++a, pak kopii vrátíme.
- Deklarace a++ se od ++a odlišuje nadbytečným parametrem typu int.

```
class Datum {
   int den, mesic, rok;
public:
    ...
   Datum operator++(int) { // nadbytečný int znamená a++
       Datum kopie(*this); // kopie našeho objektu
       ++(*this); // proveď ++a
       return kopie; // vrať kopii
    }
};
```
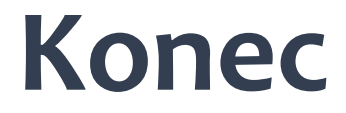